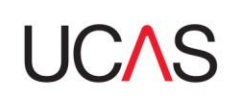

## UCAS Teacher Training FAQs

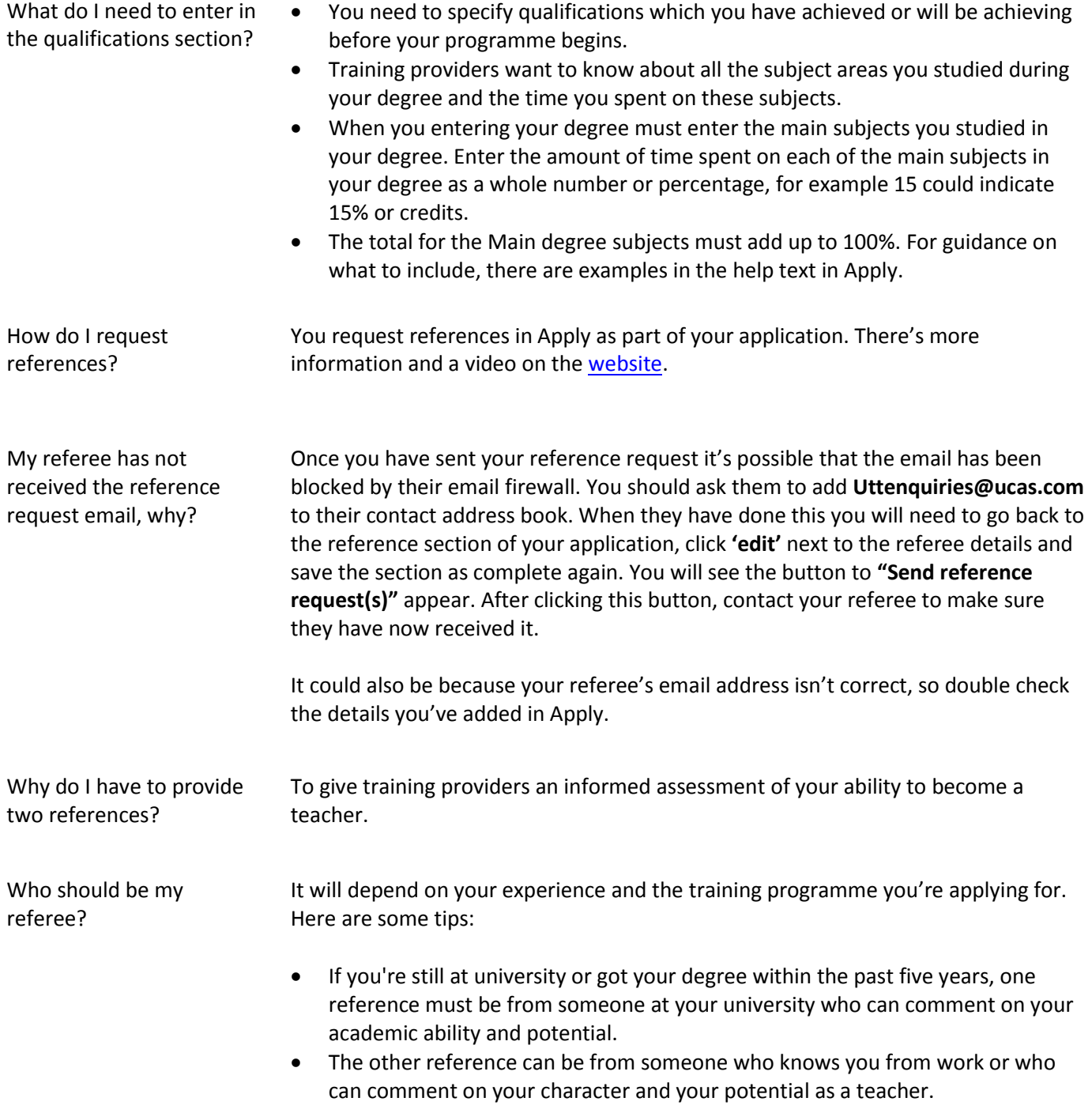

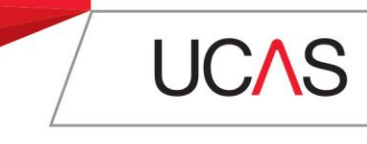

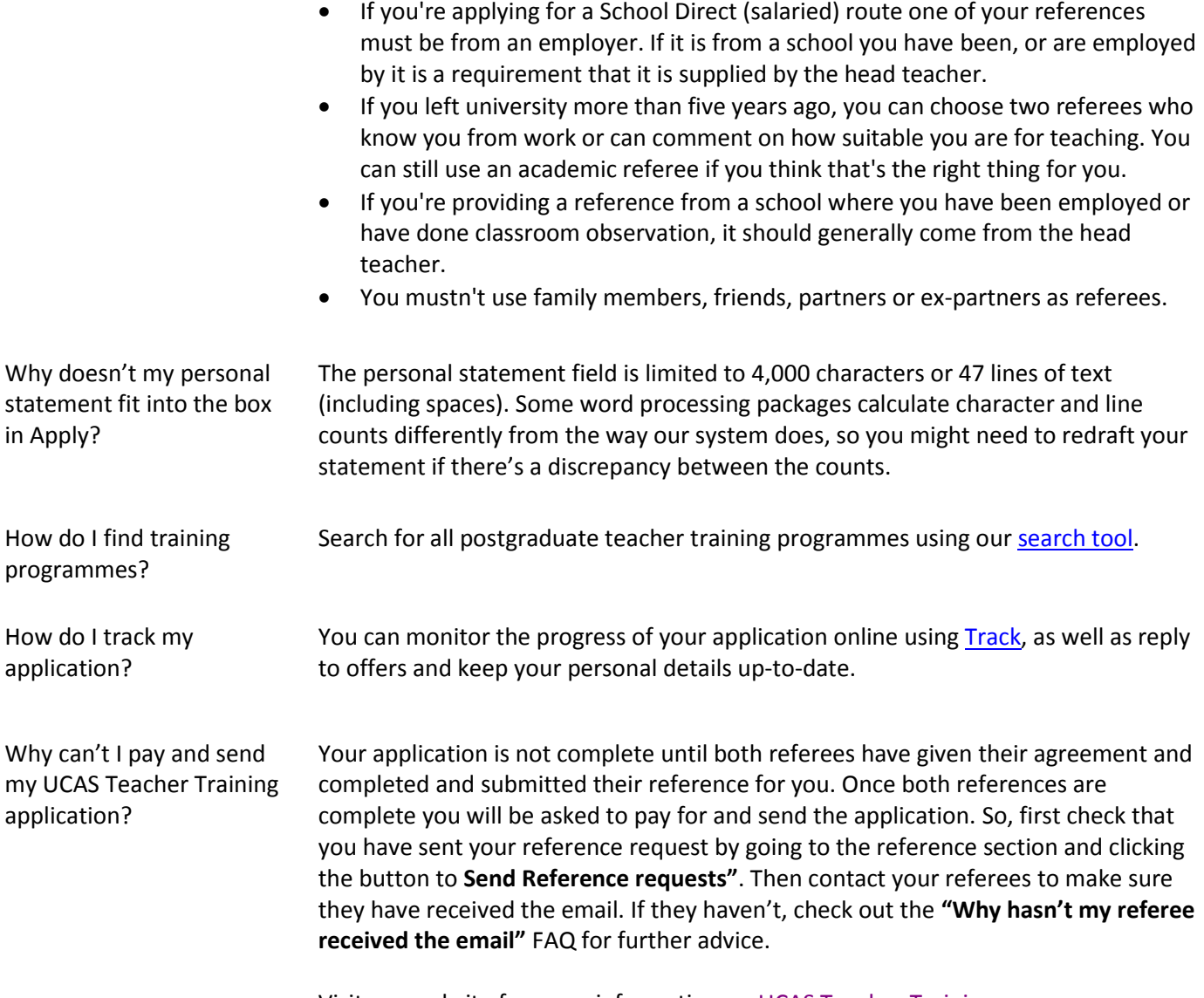

Visit our website for more information on [UCAS Teacher Training.](http://www.ucas.com/ucas/teacher-training)